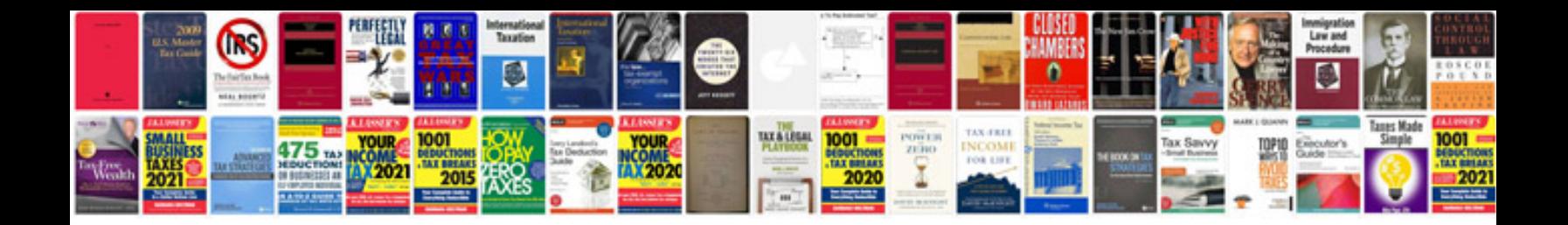

**Dating profile template**

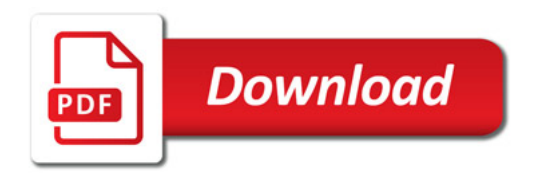

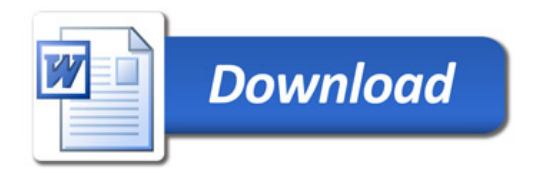